## Selah Hillsong United

INICIAR EN EL TIEMPO (SEGUNDO) # 00:16  $-9-10---|-$  ------9-9h10-10-- ---10-10p9-9h10--- $---10-9-10---1---7---9---9----- ---------|-|---7------------(2x)$  $-11------11-|-5s7---7s9---9s7----- -10----10$ - $---7------9--- -1---10-- ---11-12---|--5s7---7s9---9s7|-11h12p11--10---$ \_\_\_\_\_\_\_\_\_\_\_\_\_\_\_  $1 - 7 - - - - - 9 - - - - - - --7---9----- |---7---9---7---$ | \_\_\_\_\_\_\_\_\_\_\_\_\_\_\_ | \_\_\_\_\_\_\_\_\_\_\_\_\_\_\_ \_\_\_\_\_\_\_\_\_\_\_\_\_|\_\_\_\_\_\_\_\_\_\_\_\_\_\_\_\_\_\_\_\_\_\_\_  $-9b10r9---1--7-7-7-7-9-9-9-9-- -7$ ------7-6- $-$ ------------------(2x)  $-----------|-7-7-7-7-9-9-9-9-9--7-$ \_\_\_\_\_\_\_\_\_\_\_\_|\_\_\_\_\_\_\_\_\_\_\_\_\_\_\_\_\_\_\_\_\_ -9-10-9---------|--------------------- $-----12b13r10-|-7-7-7-7-9-9-9-9-9-$ ---------------|--7-7-7-7-9-9-9-9-7-PUENTEA LA NOTA CADA 8 X DENTRO -------------------------------- $- 14 - 12 - 15 - 14b11r14 - - - - - - - - ---------------(2x)---$ 

------------------------------- ------------------------------- ------------------------------- |------------------ |--10-9------------ |------11-9-9h11p9- (2x) |------------------ |------------------ |------------------

repite las notas dentro se refieren al vid |---------------12----- |--------------12-12--- |-- 14-13-7- ---------- |----------9-7--------- |---------------------- |----------------------

Rasguear como si fuera un acorde completo ------ ------  $-7--6-$ ------  $-5--4-$ ------

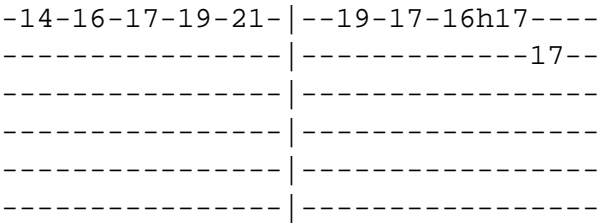

y finalizas con este tab --------------------------

-15-14h15p14-14-12b13r12-- -------------------------- -------------------------- -------------------------- --------------------------

aquí les pongo una liga para que la copien y la peguen en la barra de direcciones para que puedan ver el video instrucciónal.

http://www.youtube.com/watch?v=EQW37pnu\_6U